ИНСТРУКЦИИ ПО ЗАПОЛНЕНИЮ МОНИТОРИНГОВЫХ ФОРМ В РАМКАХ ПРОВЕДЕНИЯ МОНИТОРИНГА ИНФРАСТРУКТУРНЫХ УСЛОВИЙ РЕАЛИЗАЦИИ ДОПОЛНИТЕЛЬНЫХ ОБЩЕОБРАЗОВАТЕЛЬНЫХ ПРОГРАММ ПО ВСЕМ НАПРАВЛЕННОСТЯМ НА НОВЫХ МЕСТАХ

## Основные аспекты

- Форма заполняется в книге Excel
- Для обозначения отсутствия того или иного значения следует использовать 0
- Данные следует вносить в выделенные серым цветом области, остальные части листа заблокированы
- В выделенных для ввода данных областях установлена проверка вводимых значений. В основном – это ограничение на ввод исключительно числовых значений.

## Форма организаций

Для заполнениями каждой отдельной организацией, реализующей программы дополнительного образования

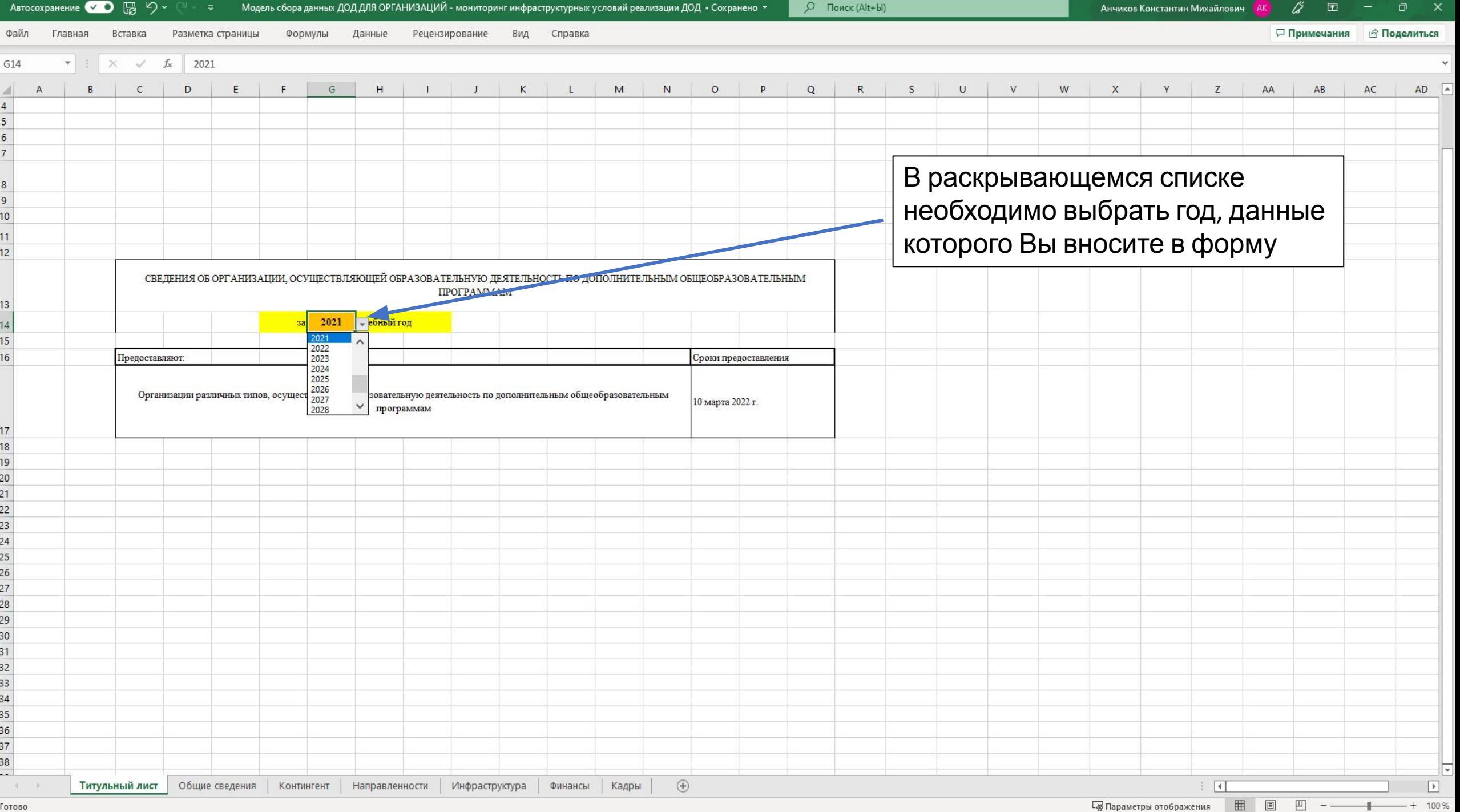

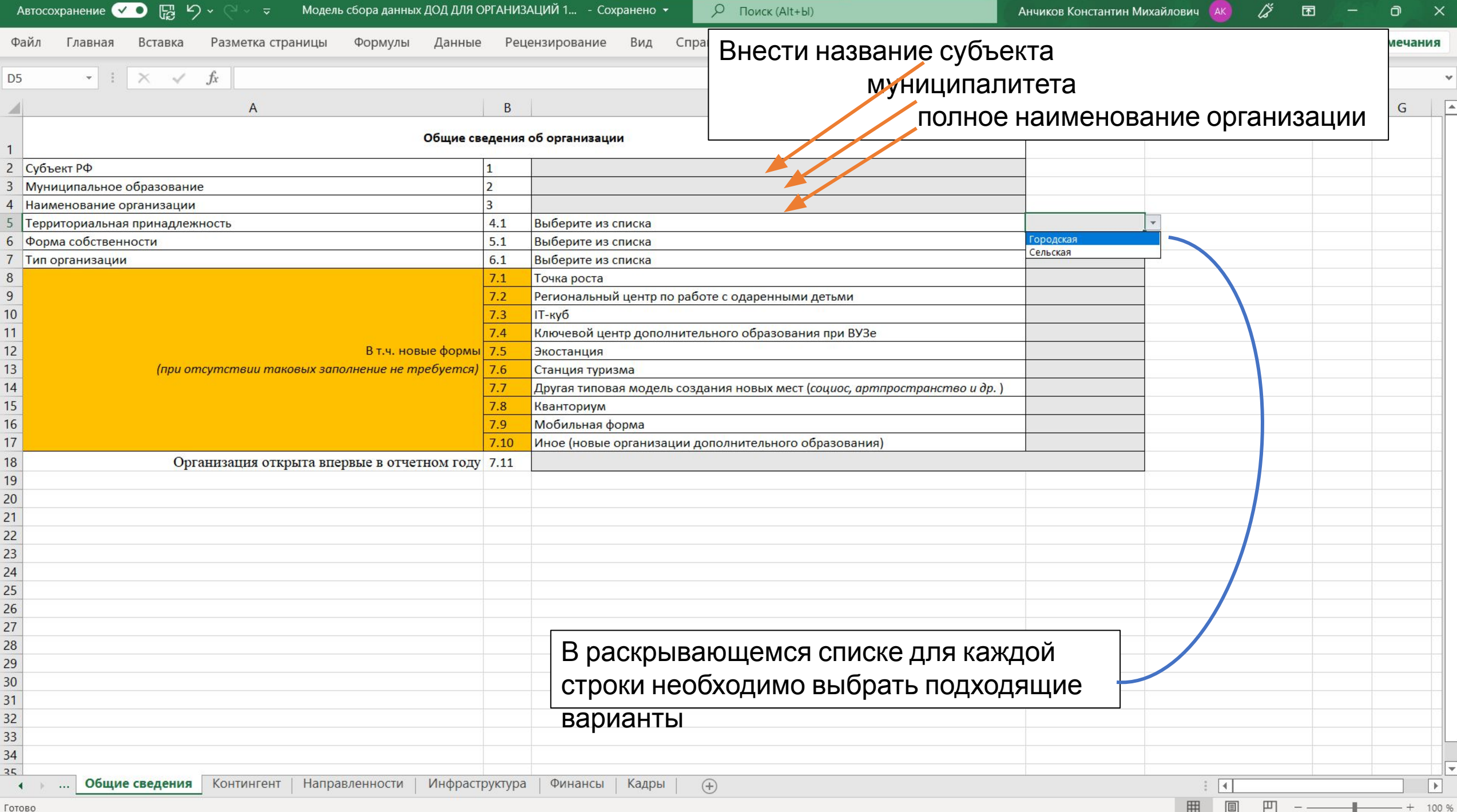

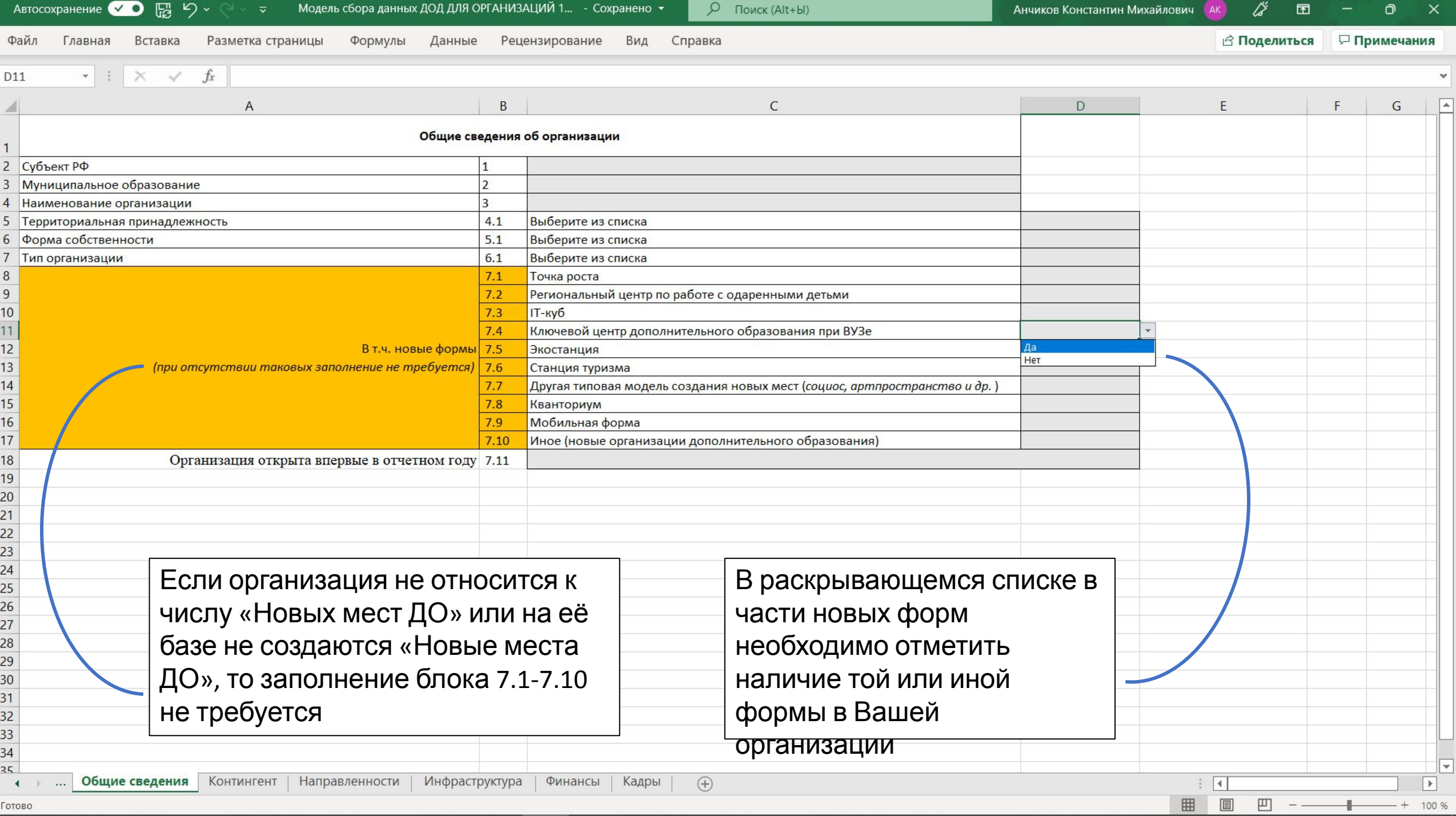

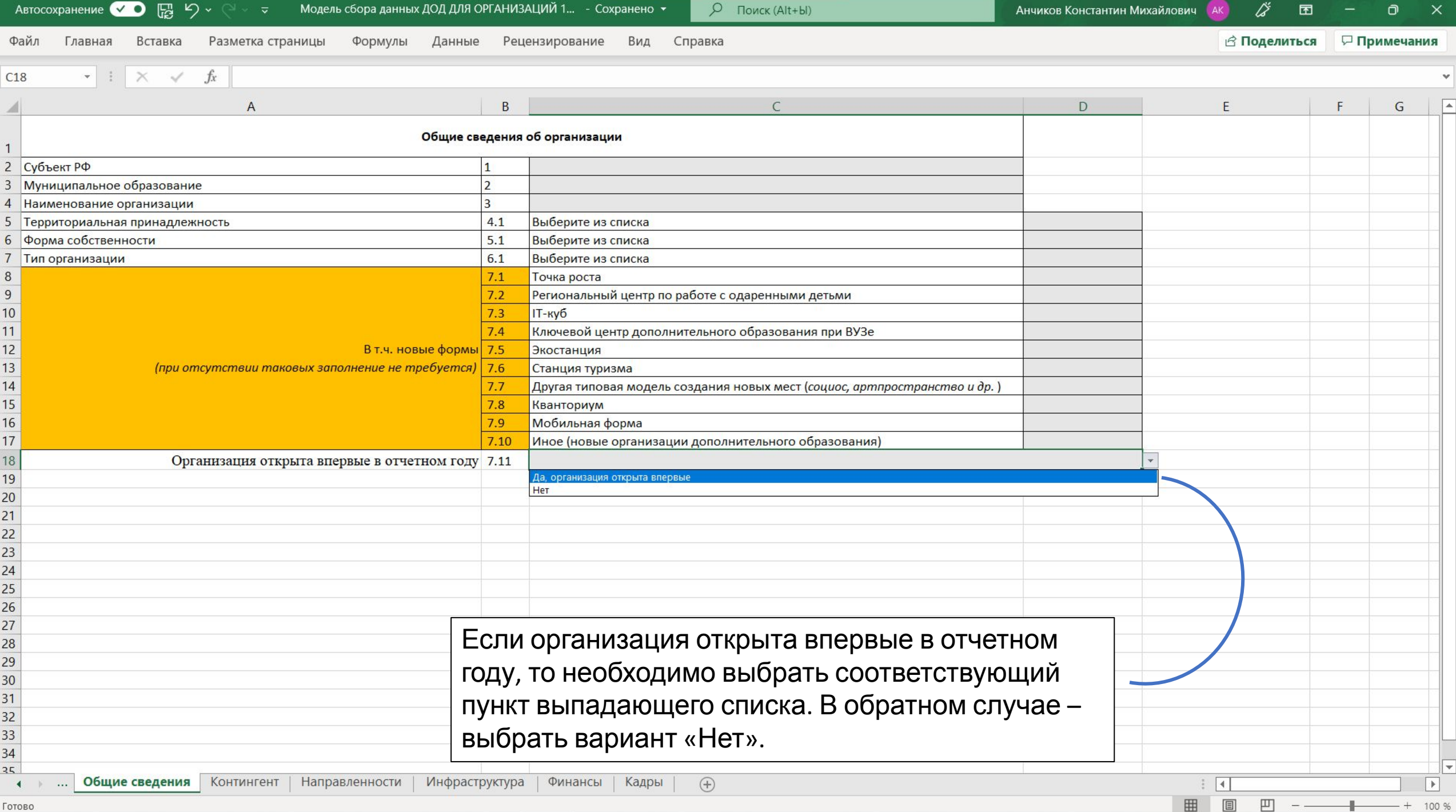

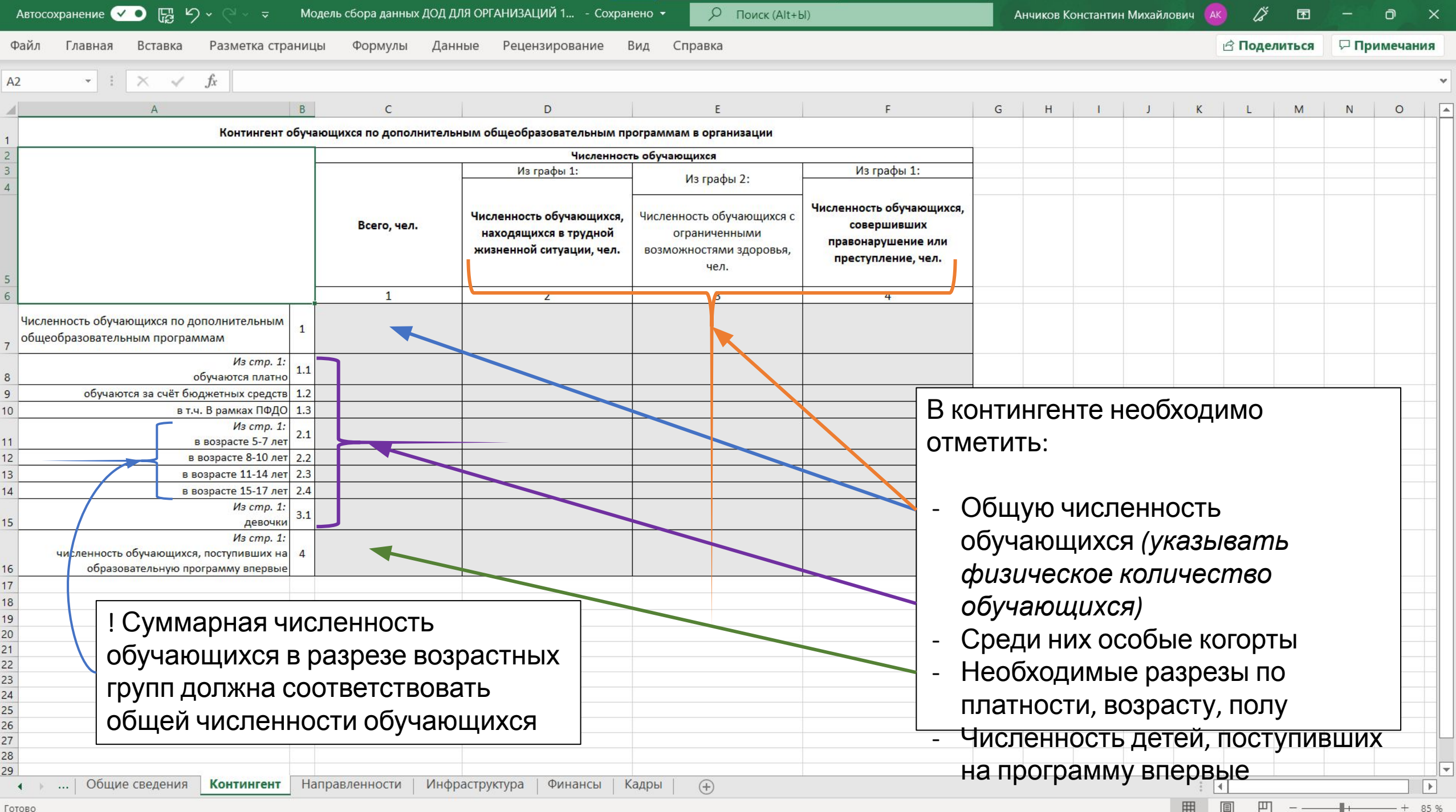

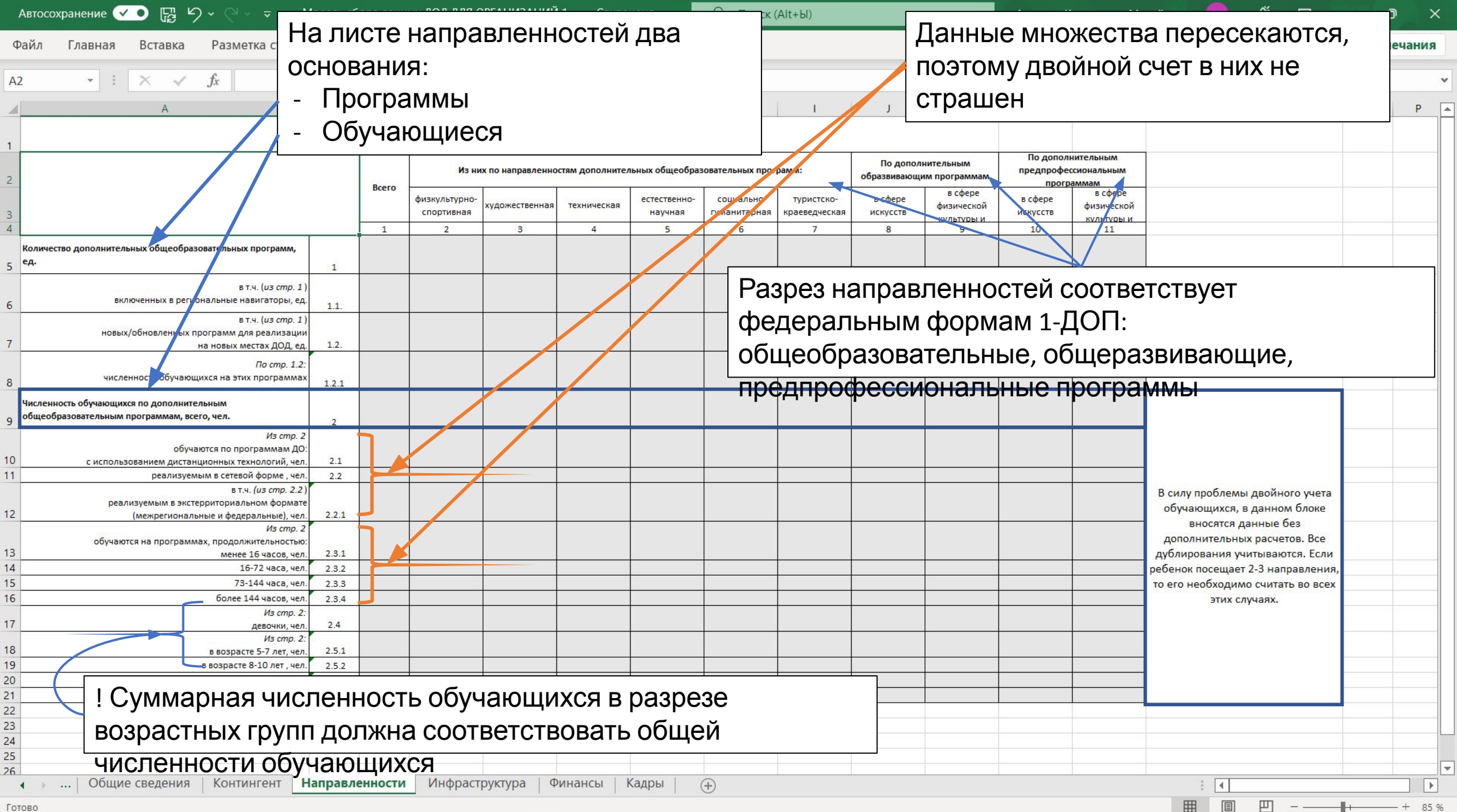

Готово

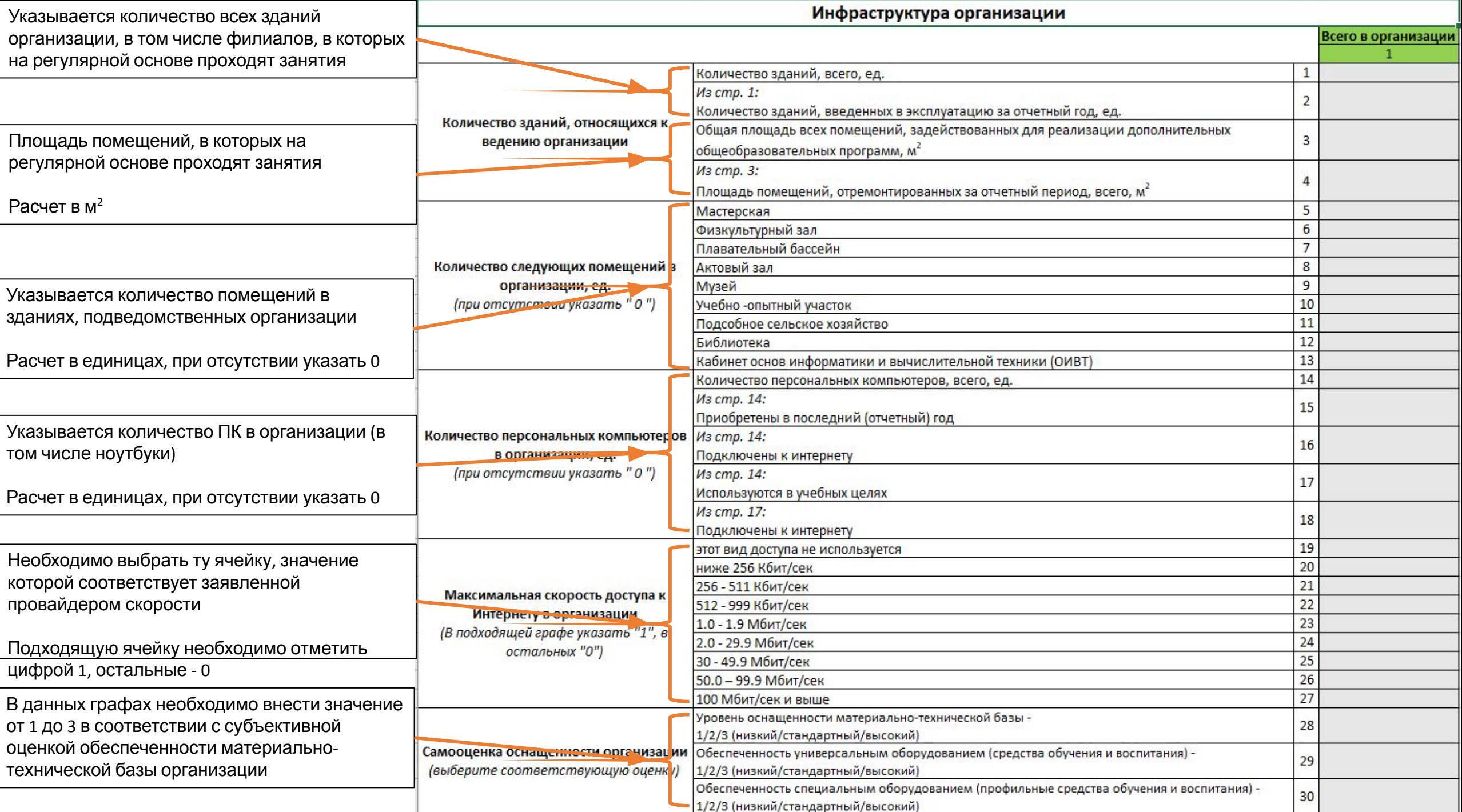

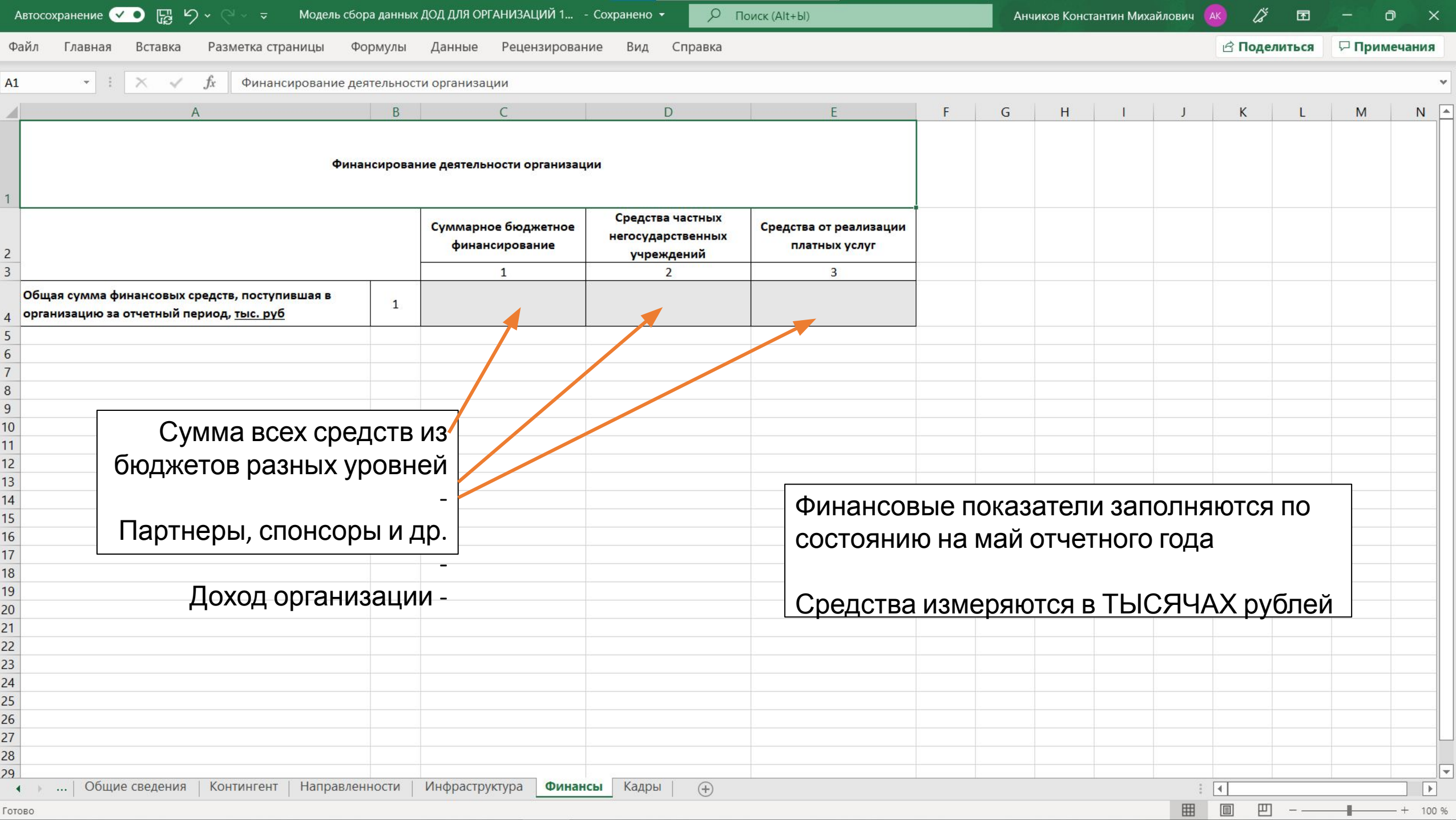

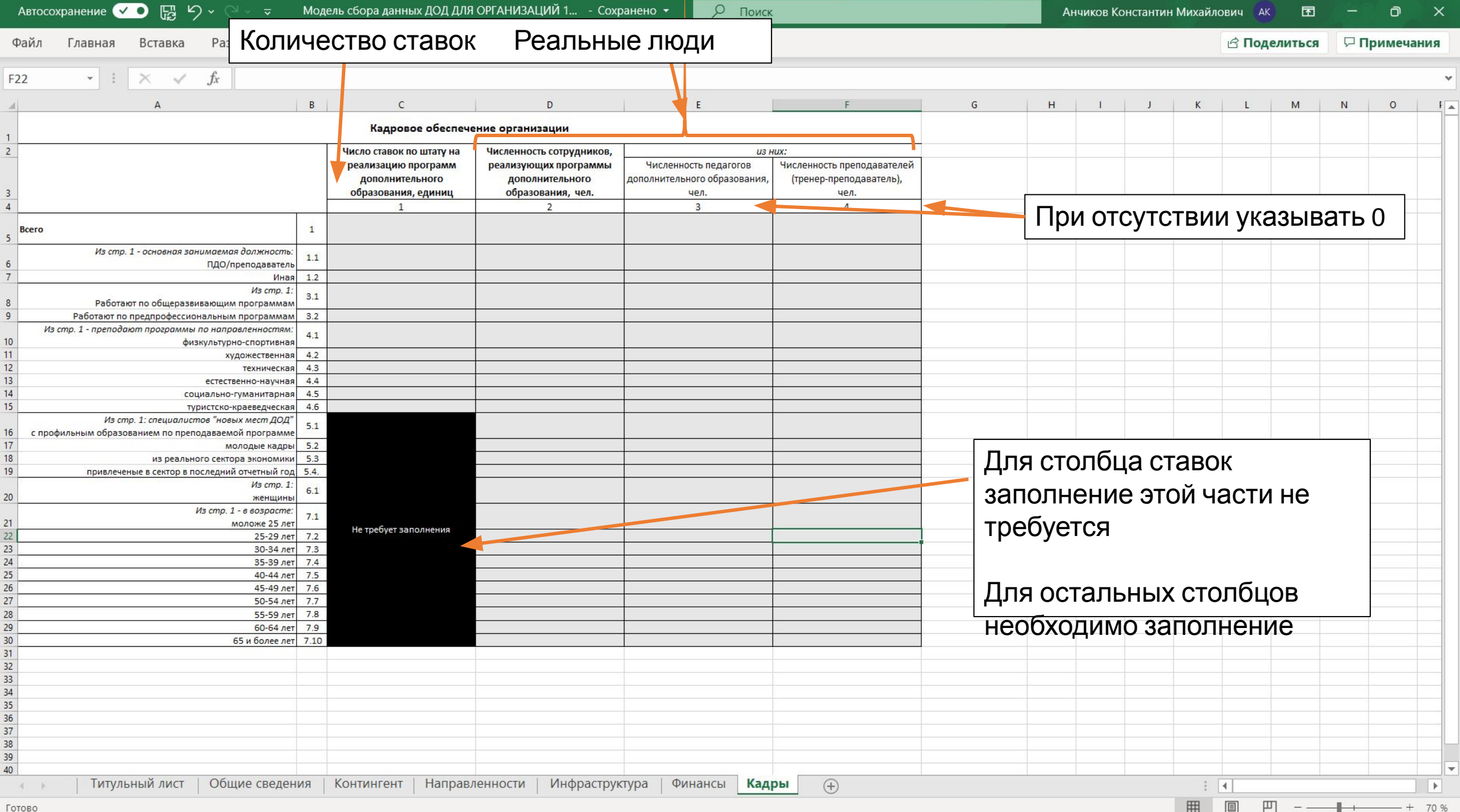